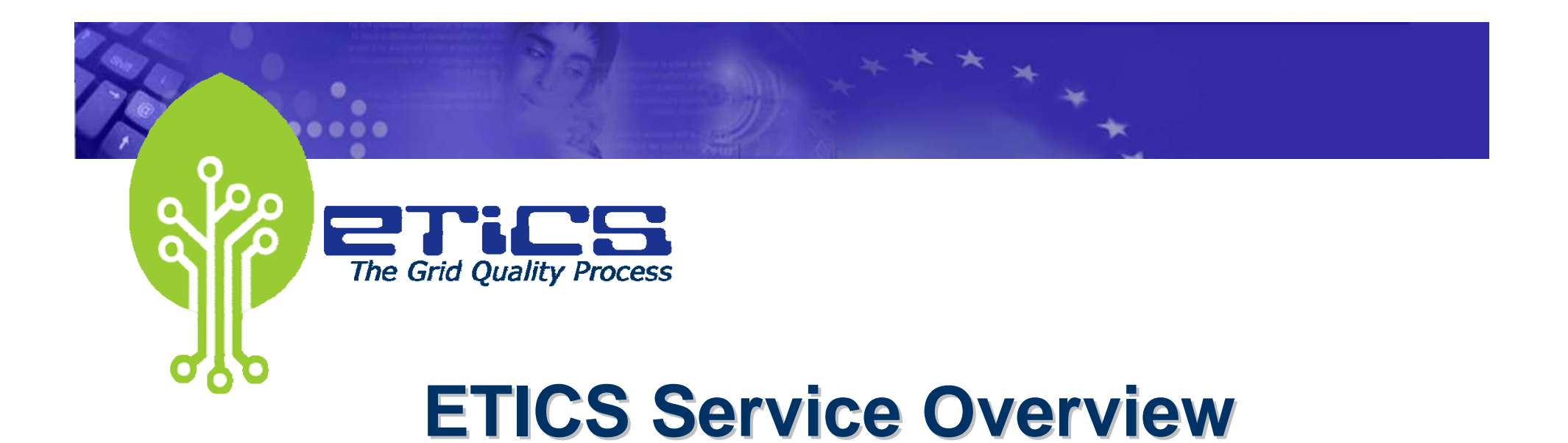

### *Marc-Elian Bégin ETICS Project ETICS Project CERN*

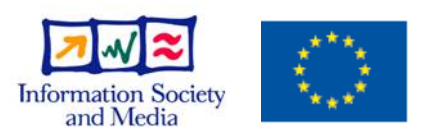

**www.eu-etics.org**

INFSOM-RI-026753

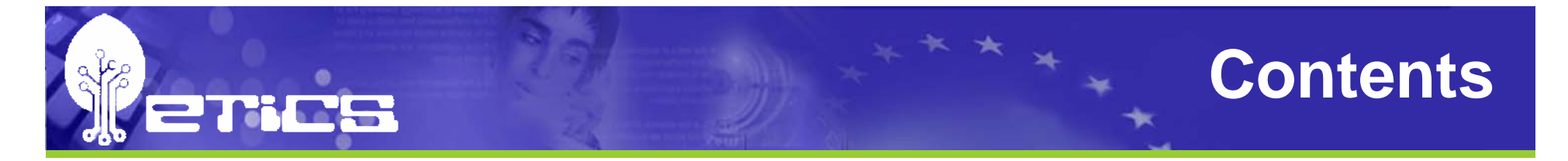

- •**Introduction Introduction**
- •**Typical usecase**
- $\bullet$ **Service Service**
- •**Conclusions Conclusions**

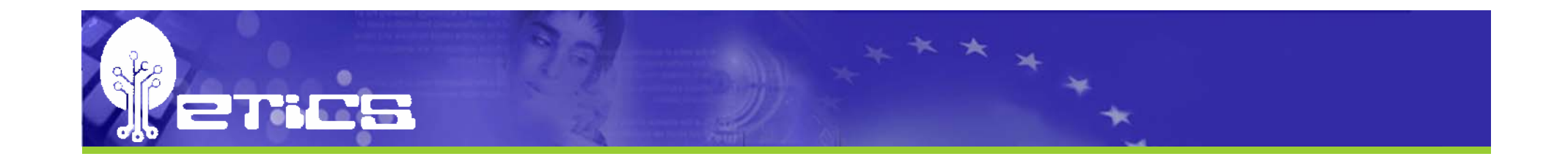

# **Introduction Introduction**

**ETICS Service Overview - EGEE IPv6 meeting - GARR, Rome, 19 February 2007 3**

### **ETICS in a nutshell**

- • **ETICS stands for ETICS stands for e-Infrastructure for Testing, Integration and Configuration of Software**
- •**Project started on January 1<sup>st</sup>, 2006 and has a duration of two years of two years**
- •**Goal is to provide efficient automated tools for building Goal is to provide efficient automated tools for building and testing and testing**
- •**ETICS is born from the experience of developing, ETICS is born from the experience of developing, integrating and testing grid and distributed software integrating and testing grid and distributed software**

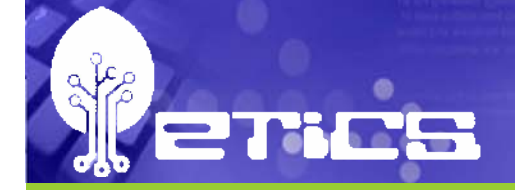

### **The ETICS partners**

**INFN** 

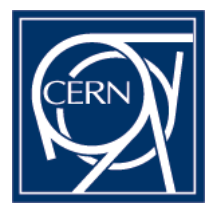

**Build system, software configuration, service infrastructure, dissemination, EGEE, gLite, project coord.**

**The Condor batch system, distributed testing tools, service infrastructure, NMI**

> **Test methods and metrics, unit testing tools, EBIT**

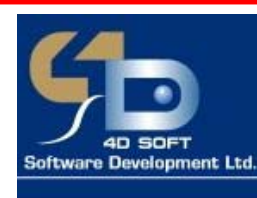

**Software configuration, service infrastructure, dissemination**

> **Web portals and tools, quality process, dissemination, DILIGENT**

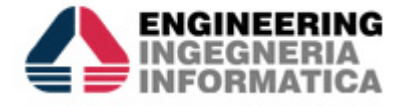

THE UNIVERSITY ISCONSIN

INFSOM-RI-026753

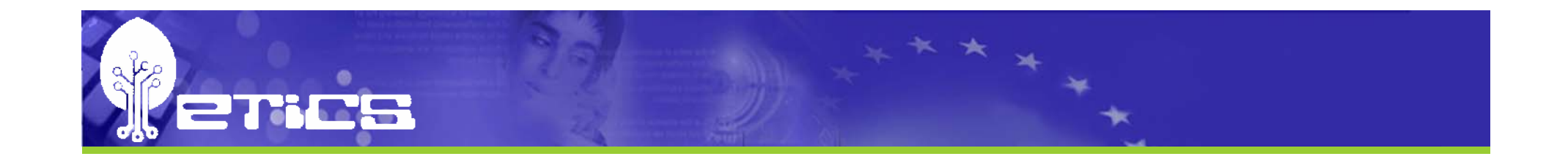

## **Usecases Usecases**

INFSOM-RI-026753

**ETICS Service Overview - EGEE IPv6 meeting - GARR, Rome, 19 February 2007 6**

### **Basic build usecase**

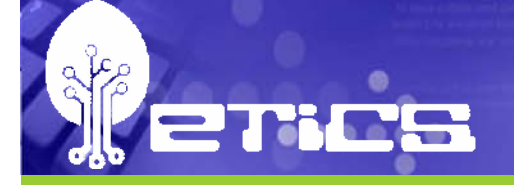

- •**Context: A user develops, for example, a Grid service (as a single component)**
- •**This service relies on existing software (dependencies) This service relies on existing software (dependencies)**
- • **User performs following actions performs following actions**
	- For each required dependencies
		- $-$  Find documentation
		- Identify correct version to use (release, maintenance, beta, etc)
		- $-$  Identify if a binary package is adequate
		- In case building is required (very often the case), find build instructions
		- $-$  Build code
		- $-$  Install and configure code (using available documentation)
		- Verify that the code is built, installed and configured correctly
		- Find developer contact information in case of problems Find developer information in case of problems
	- Inter-dependencies must be understood and version clashes resolved
	- Write a script to build all dependencies
	- Write a script to build the current component (Grid service), including fetching code, build and test instructions/command
	- Store the component in a repository for others to use
- •This above process has to be executed, in full or in part, for each targeted platforms
- •**For each platform, a machine has to be setup and maintained For each platform, a machine has to be setup and maintained**
- •If regular builds and tests are required, a scheduled task must be setup for each **required platform**
- •**Each version of the software must be advertised to potential user communities**

### **What does this usecase tells us?**

- •**The above usecase can take between a few hours to a few weeks, depending on the number of dependencies few weeks, depending on the number of dependencies**
- $\bullet$ When complexity grows, so does the time required to **get started get started**
- $\bullet$ **Different software teams will define the required** information differently, which takes longer for the **developers to integrate their work developers to integrate their work**
- $\bullet$ **Unless well controlled, builds and tests might not be reproducible reproducible**
- $\bullet$ **Significant cost in maintaining different machines for build and test build and test**

### **Same Usecase using ETICS**

- •**Context: A user develops, for example, a Grid service (as a single component) (as a single component)**
- $\bullet$ **This service relies on existing software (dependencies) This service relies on existing software (dependencies)**
- • **Using ETICS, user: Using ETICS, user:**
	- $-$  Enters the commands to checkout, build and test the component
	- $-$  Selects the dependencies this component requires (from the rich catalog of existing components in ETICS)
	- Builds and tests the component locally
	- Submit build and test for parallel execution on all required platforms
	- $-$  All build and test artefacts are registered in the ETICS repository for public access

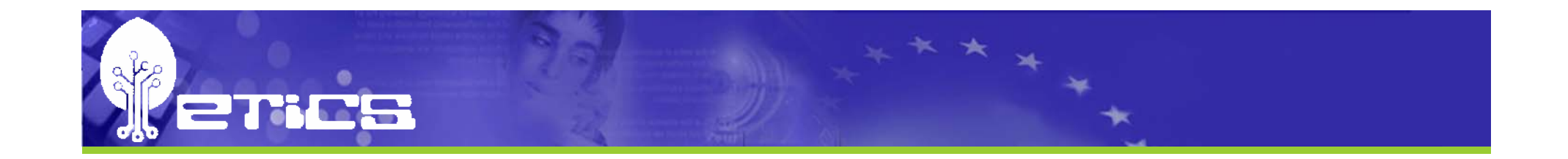

# **Service Service**

INFSOM-RI-026753

**ETICS Service Overview - EGEE IPv6 meeting - GARR, Rome, 19 February 2007 10**

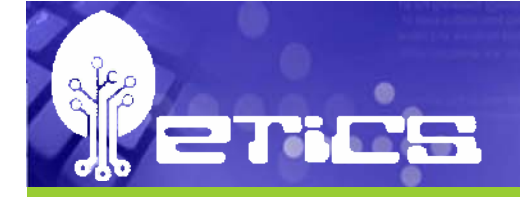

### **Features of the ETICS Service**

- $\bullet$ Out-of-the-box **automatic build/test automatic build/test** system
- $\bullet$ **Multiplatform support** for development and testing
- •Powerful and flexible **automatic dependency management** (internal and external dependencies)
- •Trigger coding convention checks, unit test, documentation tools and collect and publish the results
- •Possible to build everything from source or use pre-built **binary packages packages**
- $\bullet$ **Designed to support several Version Control Systems**
- $\bullet$ **Possible to register artefacts on the repository**
- $\bullet$ **Publishes run-time configuration information** such as environment variables, runtime dependencies, etc ...
- $\bullet$ Produce different package formats (rpms, tar, msi, debs)
- •Automatic Automatic **deployment deployment**, **configuration configuration** and **test execution test execution**
- •**Produces rich build and test reports**
- •Ability to run **custom plugins** during build and test procedure

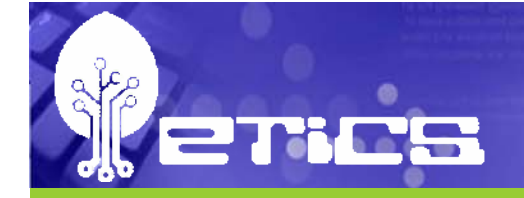

### **Service Architecture**

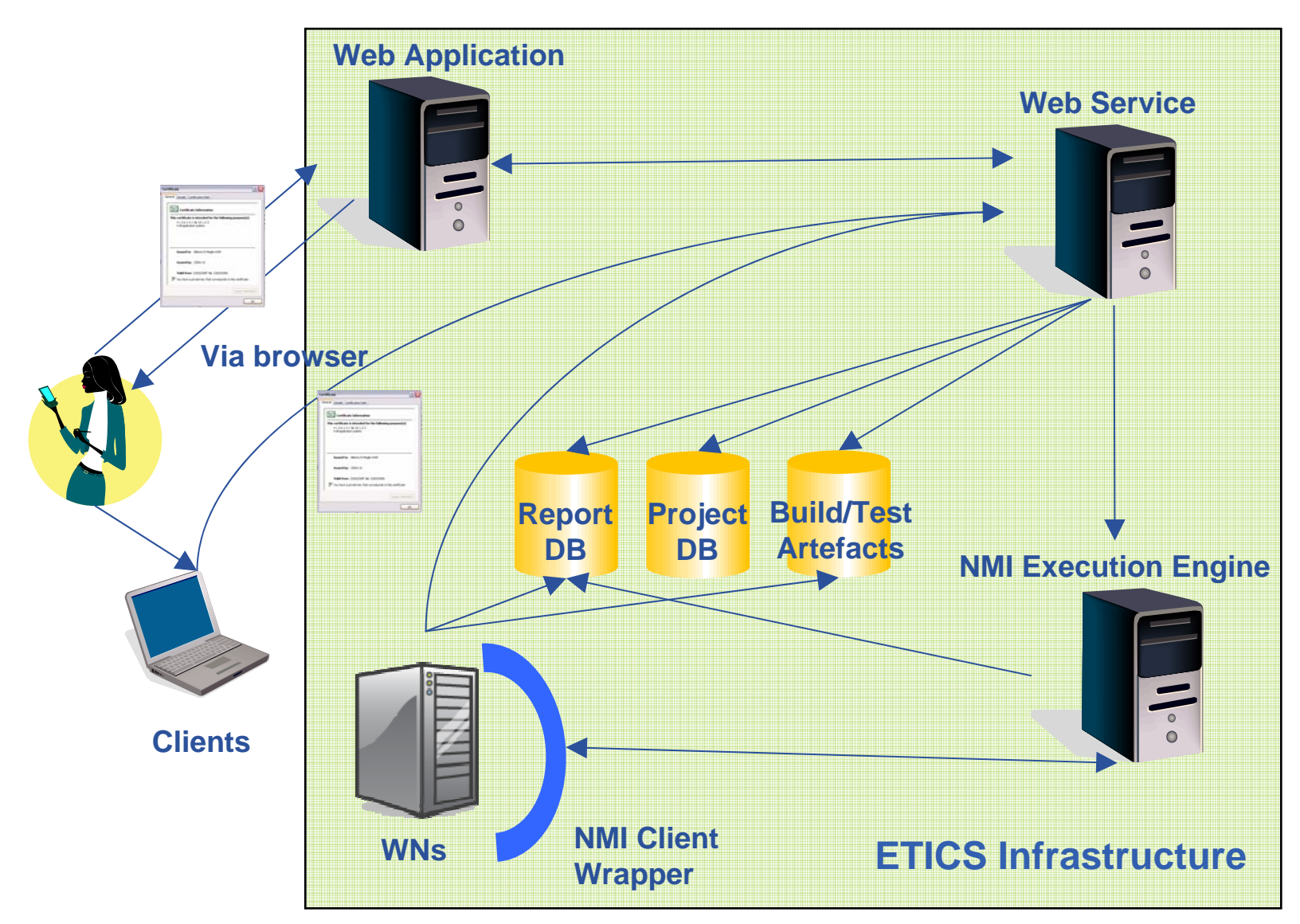

INFSOM-RI-026753

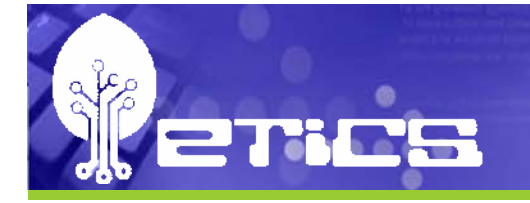

### **Service Architecture**

- •**ETICS Service build as an N ETICS Service build as an N-tier architecture tier architecture**
- •All elements of ETICS are configured, built and tested **with ETICS with ETICS**
- $\bullet$ **ETICS Service is Open Source: Apache 2.0 license ETICS Service is Open Source: Apache 2.0 license**

## **Roles and responsibilities**

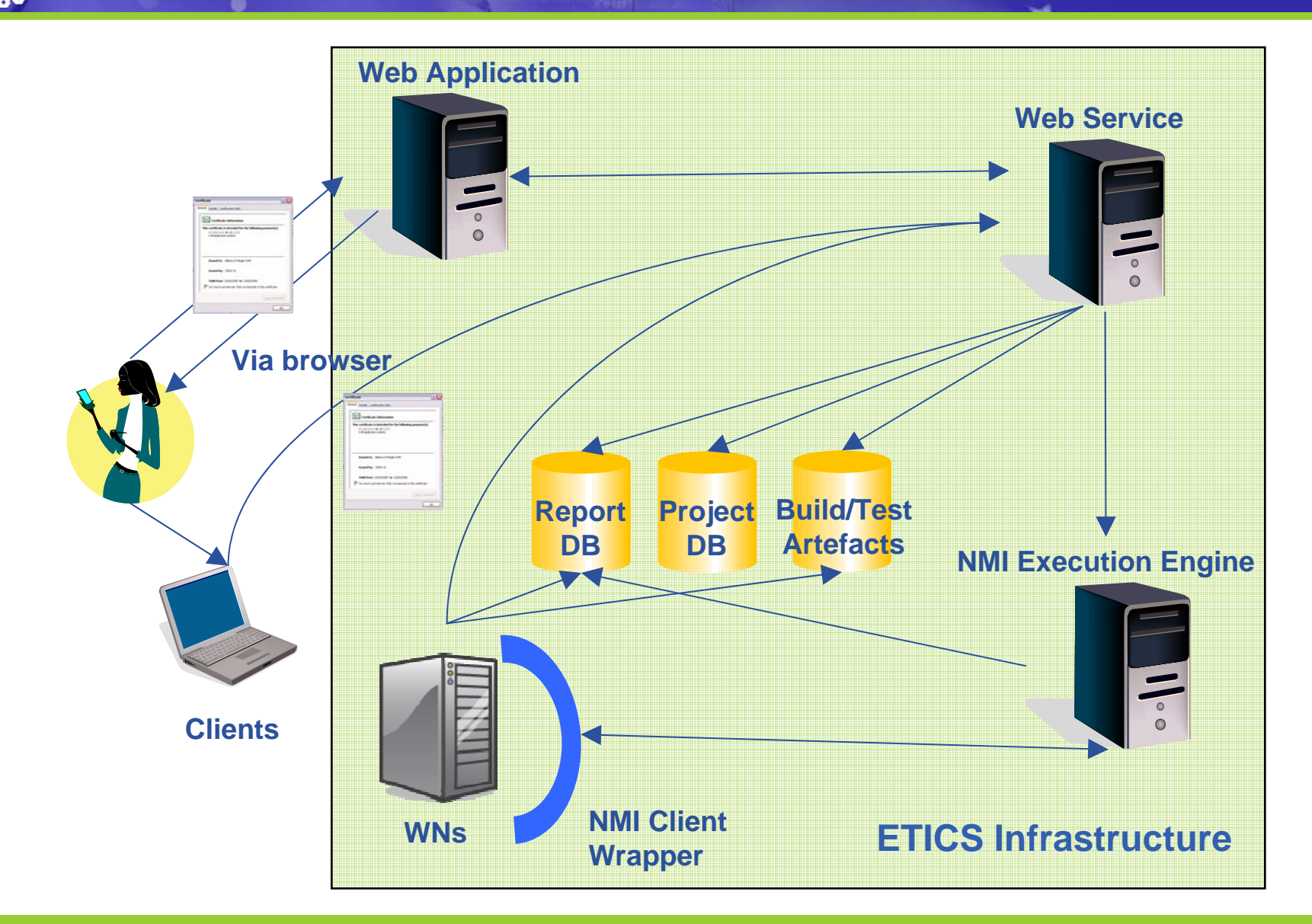

INFSOM-RI-026753

**WES** 

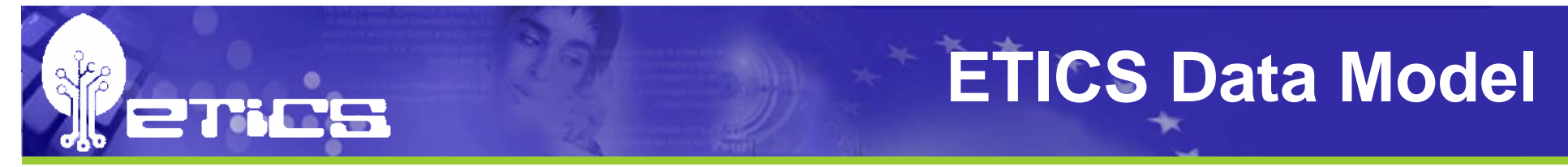

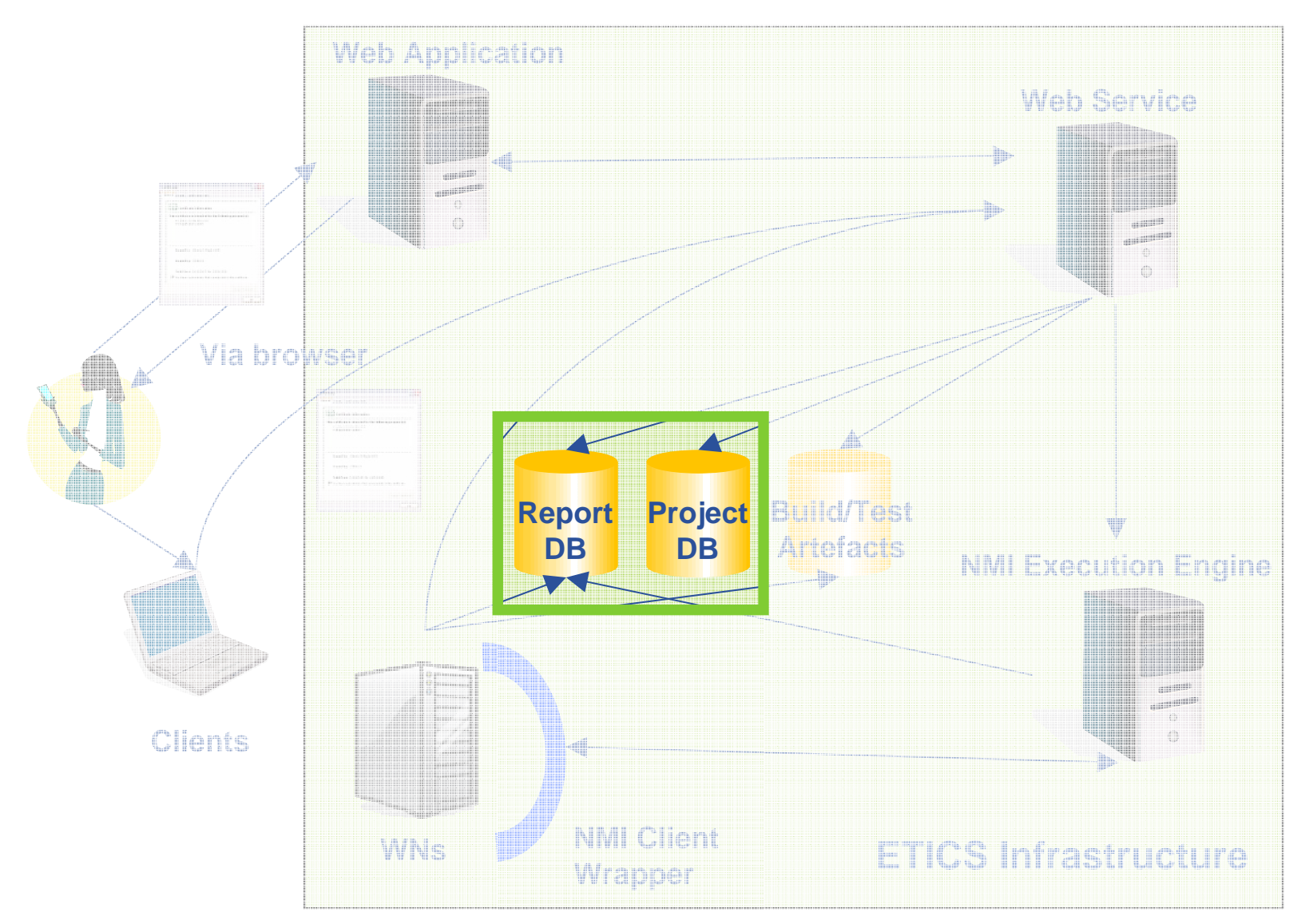

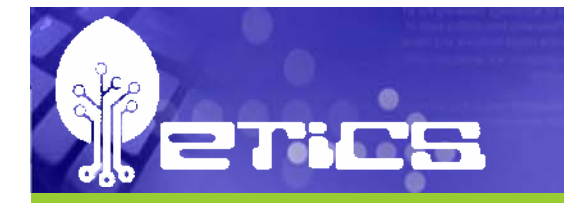

- •In order to understand how to build and test, **ETICS relies on metadata relies on metadata**
- $\bullet$ **ETICS data-model (defining metadata) is loosely based model (defining metadata) is loosely based** on a subset of CIM and OMG/MDA (CIM and OMG/MDA **models are complex) models are complex)**
- •**Simple to view and edit by the user, this metadata allows the ETICS Service to perform complex allows the ETICS Service to perform complex reasoning, hence performing high-level functions on behalf of the user – e.g.** 
	- **Dependency analysis**
	- Property processing

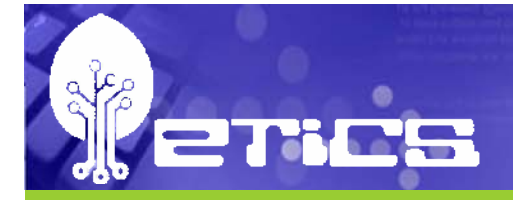

### **Data model**

- •**Project: container for components and subsystems and subsystems**
- $\bullet$ **Subsystem: container for components components**
- $\bullet$ **Component: a module configuration can also be made of configuration can also be made of sub-module's configurations s configurations**
- **Configuration: different versions of the modules (e.g different CVS tags, dependencies, platforms) tags, dependencies, platforms)**

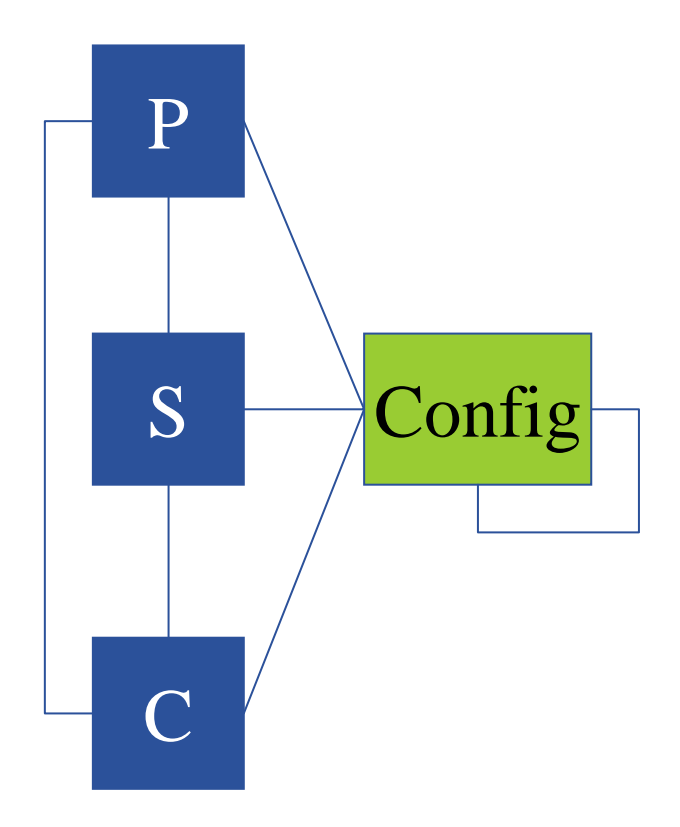

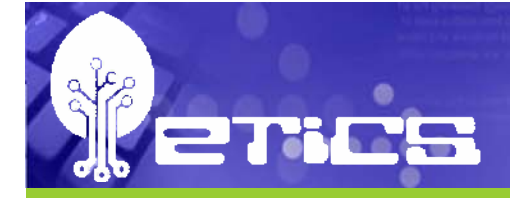

### **Data model**

- $\bullet$ **• Platform: represents an specific combination of** *architecture*, *operating system* **and** *C/C++ compiler C/C++ compiler*
	- E.g. *slc3\_ia32\_gcc323 slc3\_ia32\_gcc323*
- • **Allows users to specify platform specific Allows users to specify platform specific metadata metadata**
	- $-$  **VCS commands (e.g. CVS)**
	- **Build commands Build commands**
	- **Test commands Test commands**
	- **Properties Properties**
	- **Environment variables Environment variables**
	- **Dependencies Dependencies**

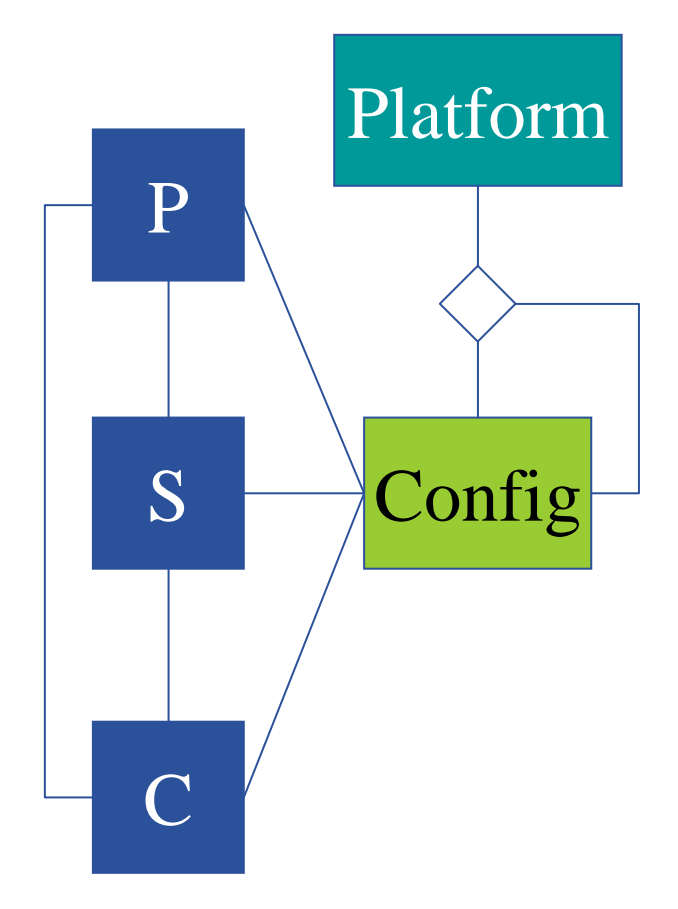

### **Data persistency**

- •**Metadata is persisted in a MySQL 5 database**
- • **For future scalability, the ETICS database could For future scalability, the ETICS database could upgrade to other database implementation upgrade to other database implementation – e.g. Oracle e.g. Oracle**
	- $-$  No MySQL specific feature used
	- $-$  Load balancing possible to reduce load on single data server
	- Oracle not used by default, since not Open Source
- • **Tools available to dump and move ETICS database Tools available to dump and move ETICS database**
	- **Support relocation**
	- System upgrade

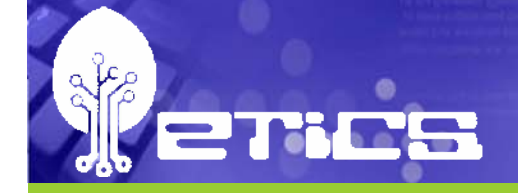

## **ETICS Web Application**

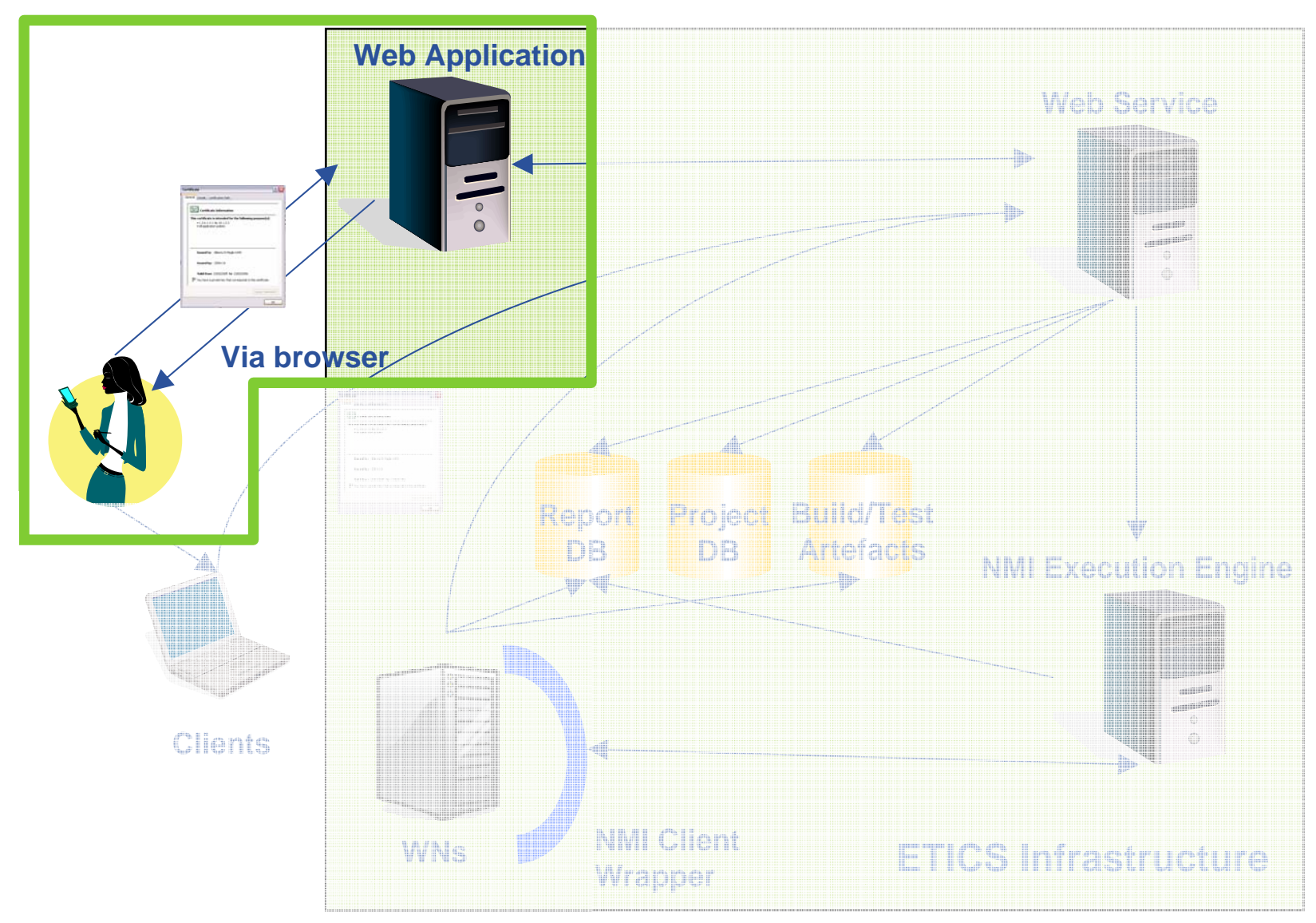

## **Web Applications**

### •**ETICS composed of following Web Applications: ETICS composed of following Web Applications:**

- $\equiv$ **Build and Test**
- Repository

TICS

- $-$  Administration
- •**The applications are being integrated under a single user experience user experience**

### **Build and Test Web Application**

### •**Build and Test Web Application (WA) allows users to Build and Test Web Application (WA) allows users to**

- Browse metadata
- Edit metadata
- $-$  Submit build and test jobs
- $-$  Compatible with Firefox browser
- $\bullet$ **State-full and secure application full and secure application**
- •**WA written in Java, jsp, javascript and JDuck (Engineering client/server web framework) (Engineering client/server web framework)**
- •**Interfaces with the ETICS Build and Test Web Service Interfaces with the ETICS Build and Test Web Service**

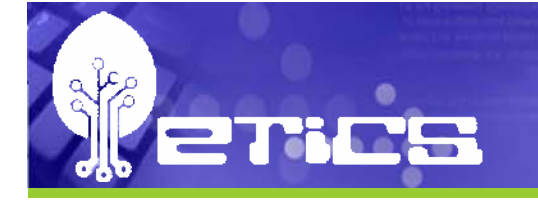

- •Web Application is the simplest way to understand **ETICS**
- $\bullet$ We will now go through a few simple steps to explain **how ETICS works using the Build and Test Web how ETICS works using the Build and Test Web Application Application**
- $\bullet$ **Note: Much more details will be provided during the demo**

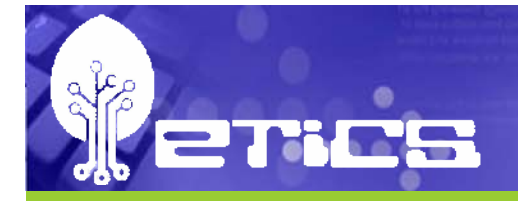

### **Project Metadata**

- •**All ETICS registered projects are available from a central entry point: https://etics.cern.ch:8443/etics.cern.ch:8443/etics.cern.ch:8443/etics.cern.ch:**
- •**Project details are shown upon selection in a dropdown list down list**

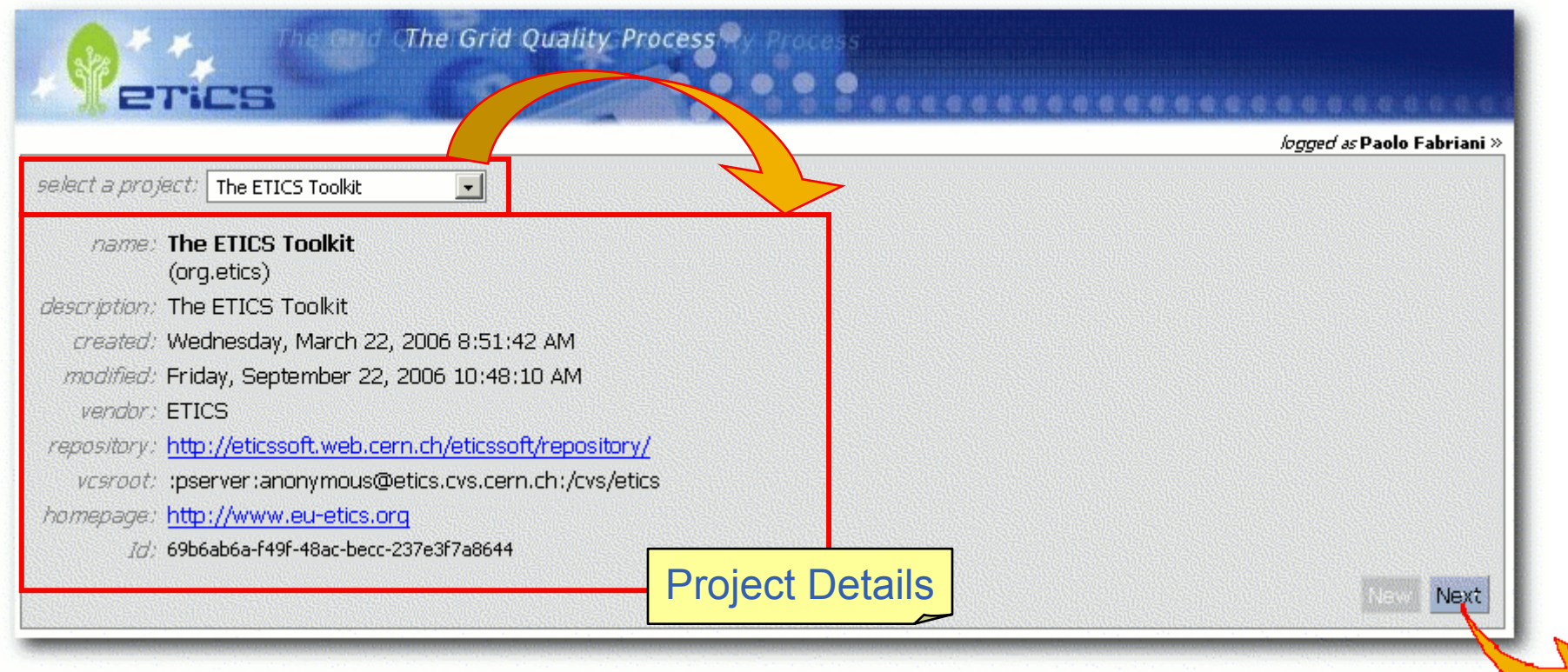

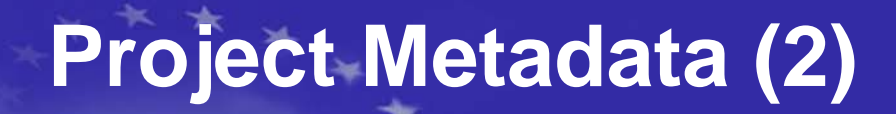

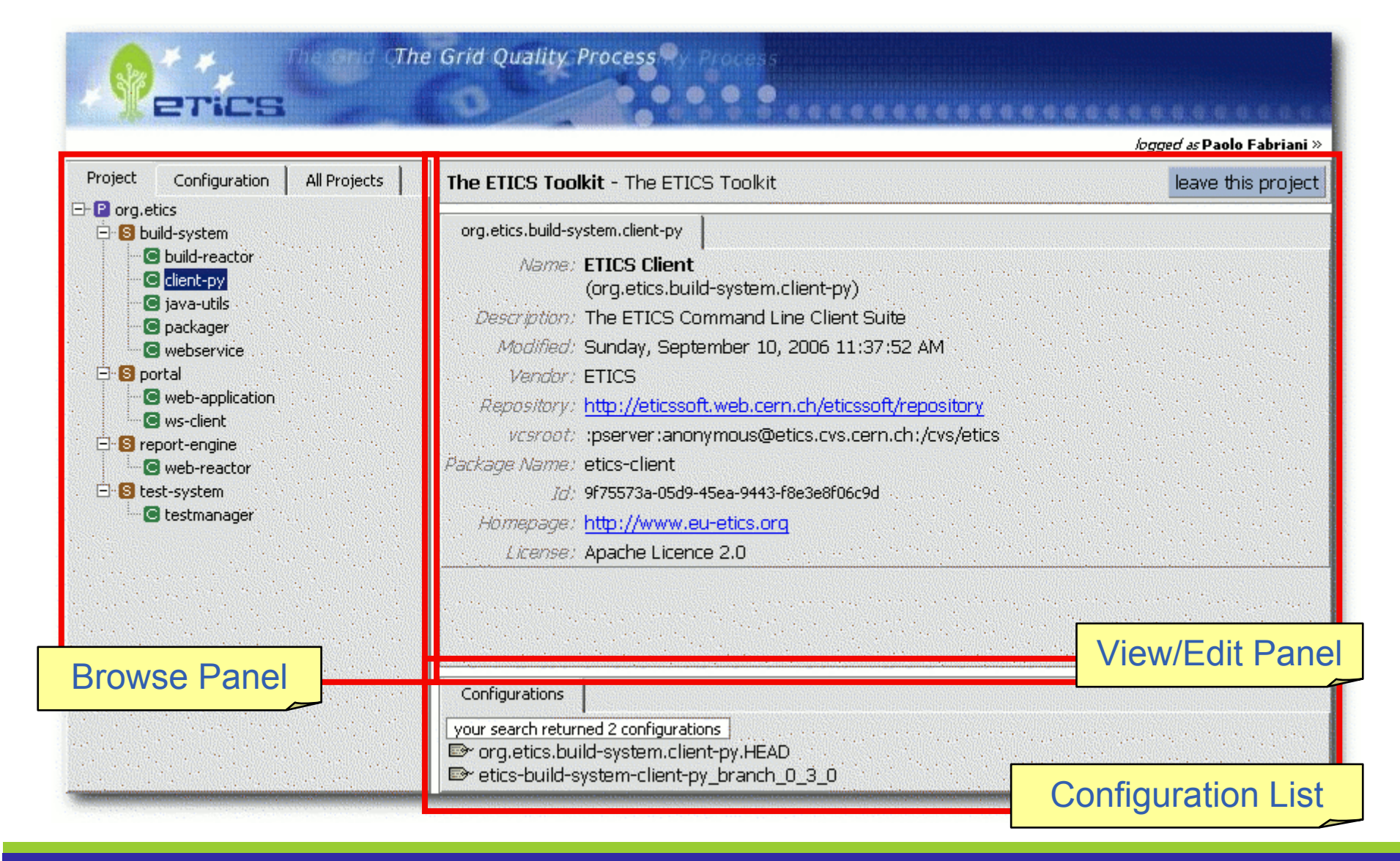

erics

### **Configuration Metadata**

- •**ETICS defines** *configuration* **similar to version in CVS**
- •**Configurations can be defined differently for different** *platforms*
- •**Configurations include what to do to checkout, build and test software modules: modules:**
	- Version control system (VCS) e.g. CVS, SVN commands
	- **Build commands**

TICS

- **Test commands**
- **Properties and environment**
- $\overline{\phantom{0}}$ **Dependencies**
- $\bullet$  **Properties and environment variables Properties and environment variables are inherited and propagated inherited and propagated**
- •**Each command includes clear set targets. targets. e.g. build: clear, init, e.g. build: clear, init, checkstyle checkstyle, doc, compile, package, publish compile, package, publish**

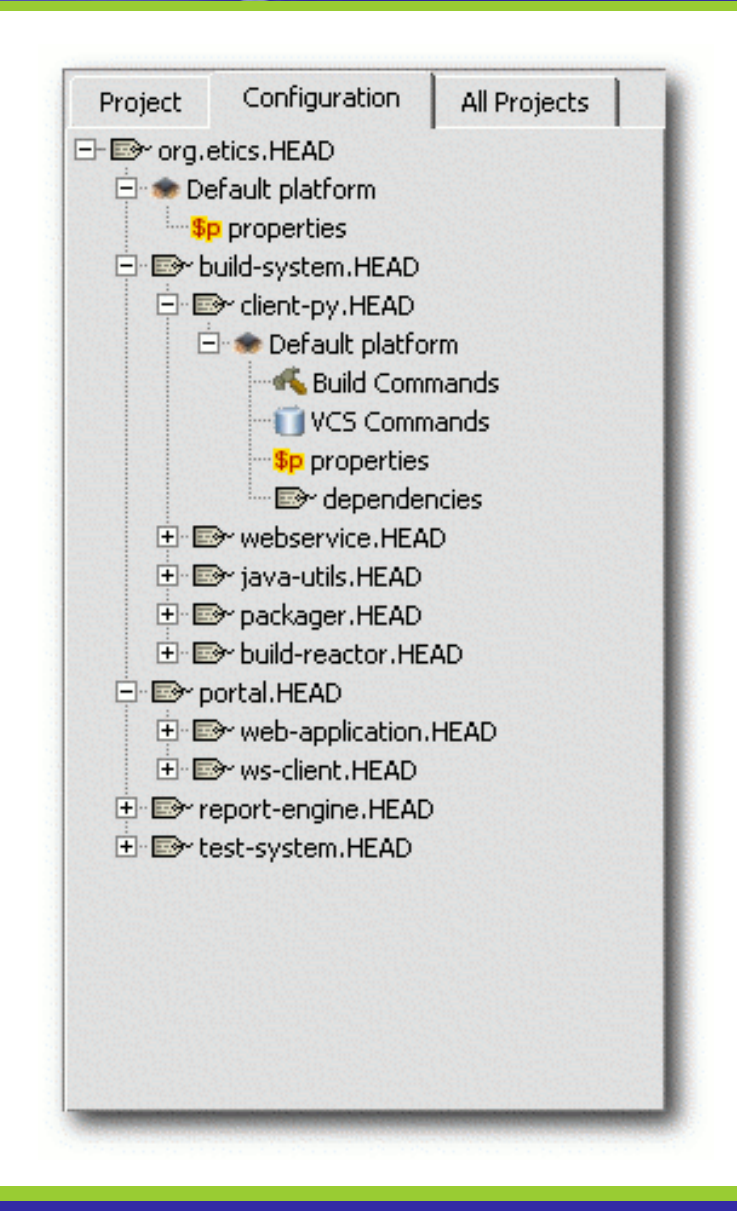

## **Configuration Metadata (2)**

- •**Here are a few examples Here are a few examples**
- • **Version Control System Commands: Version Control System Commands:**
	- Checkout: Checkout: **cvs –d \${vcsroot vcsroot} co \${ } co \${moduleName moduleName}**
- $\bullet$  **Build Commands: Build Commands:**
	- $-$  **lnit:**  $\texttt{mkdir -p etc; cp ${security.location\}/etc}$
	- Configure: Configure: **./configure ./configure**
	- Compile: Compile: **ant –f build.xml build.xml**
- **Test Commands: Test Commands:**
	- Init: **./scripts/install ./scripts/install-script \${target script \${target-hostname} hostname}**
	- Test: **./scripts/test ./scripts/test-script \${ script \${reportDir reportDir}**

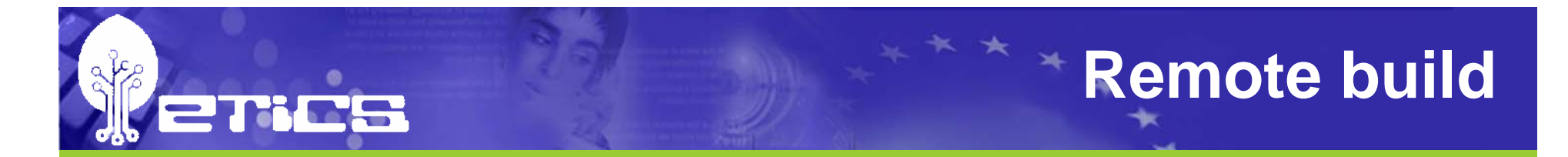

### The Grid Quality Process The Glid. Process  $\bullet \bullet \bullet \bullet \bullet$ ETICS .......................

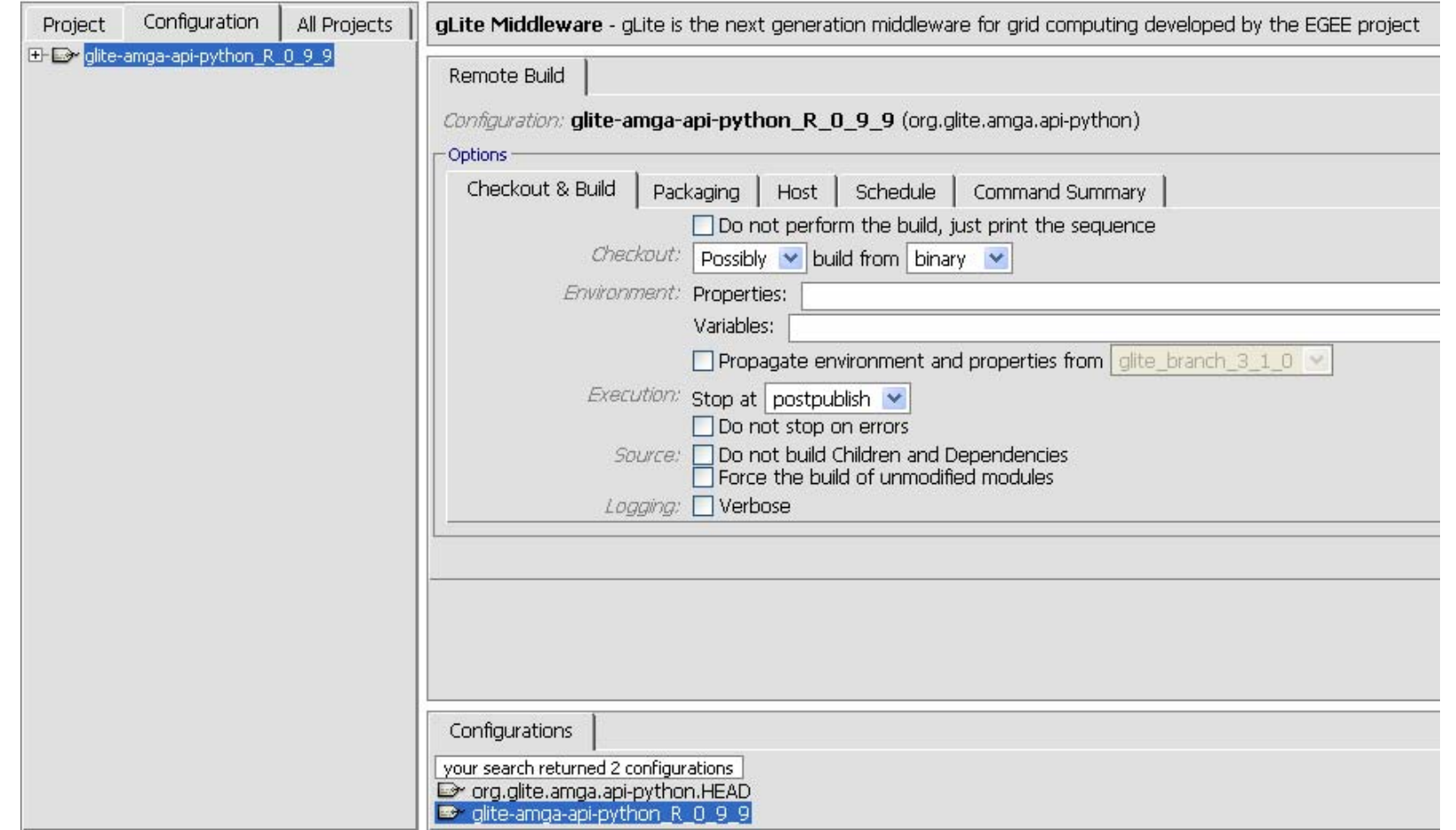

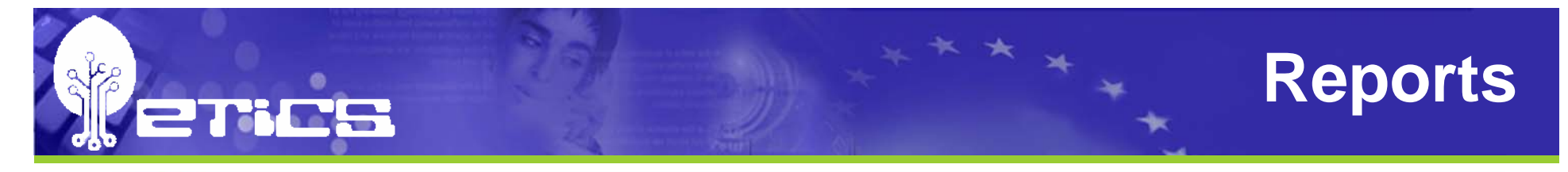

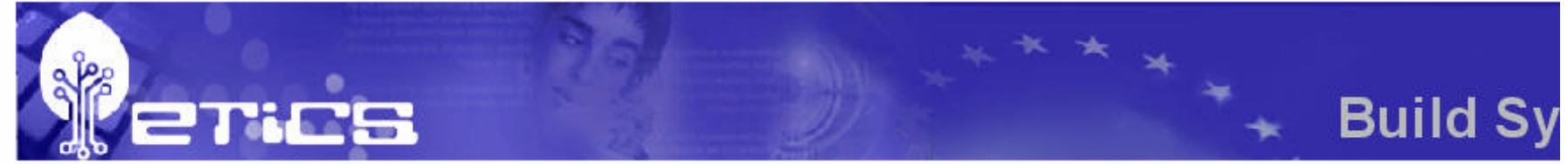

**Project name: Module name: Module config: Build status: Description:** Dependencies

org.etics org.etics.build-system.plugin-framework etics-build-system-plugin-framework B 1 1 0 **Success** Plugin framework for the client

Page generated at 06/02/

Back to m

### **Checkout / download log**

02/06/07 00:57:05.209 WARNING main [ doCheckout] - Trying with sources from VCS... 02/06/07 00:57:05.216 INFO main [write] - Checking out configuration 'etics-build-system-plugin-framework B 1 1 0' 02/06/07 00:57:05.236 INFO main [write] -02/06/07 00:57:24.082 INFO main [write] - Module 'org.etics.build-system.plugin-framework' is up-to-date with respect to CVS for tag 'etics-build-system-plugin-framework\_B\_1\_1\_0'... skipped 02/06/07 00:57:24.089 INFO main [write] -02/06/07 20:08:36.268 WARNING main [ doCheckout] - Trying with sources from VCS... 02/06/07 20:08:36.290 INFO main [write] - Checking out configuration 'etics-build-system-plugin-framework\_B\_1\_1\_0' 02/06/07 20:08:36.354 INFO main [write] -02/06/07 20:08:37.215 INFO main [write] - Module 'org.etics.build-system.plugin-framework' is up-to-date with respect to CVS for tag 'etics-build-system-plugin-framework B 1 1 0'... skipped 02/06/07 20:08:37.221 INFO main [write] -

### **Build log**

02/06/07 20:11:40.205 INFO main [write] - Configuration 'etics-build-system-plugin-framework B 1 1 0' hasn't changed for target 'postpublish'... s 02/06/07 20:11:40.273 INFO main [write] -

### **Test report**

No log available

INFSOM-RI-026753

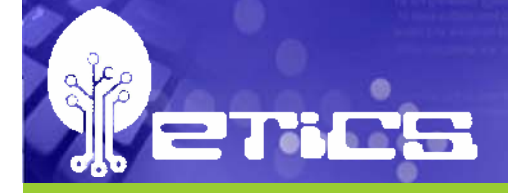

### **Registered artefacts**

**ETICS Repository** 

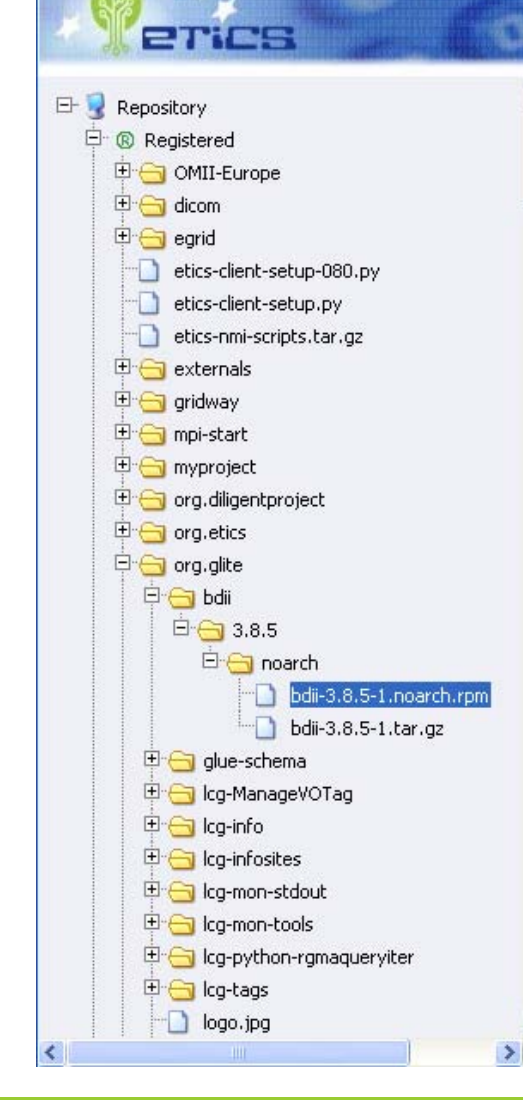

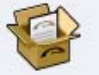

The Grid Che Grid Quality Process

×

bdii-3.8.5-1.noarch.rpm

O O O O O CARRECERSO E E E E E E E E E E E E E

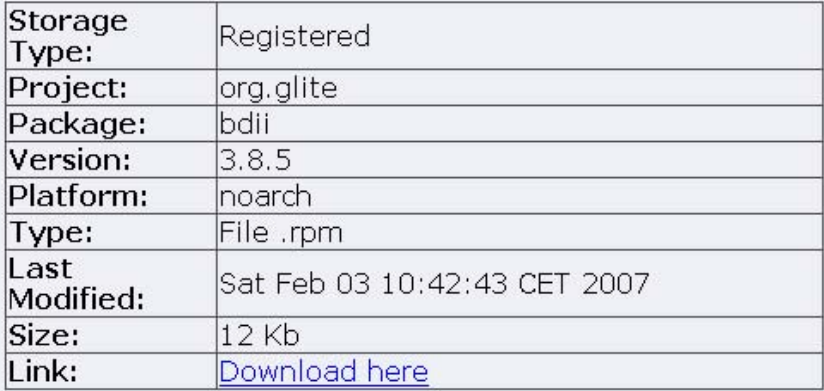

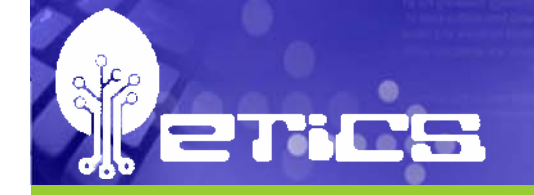

## **Command-line Client**

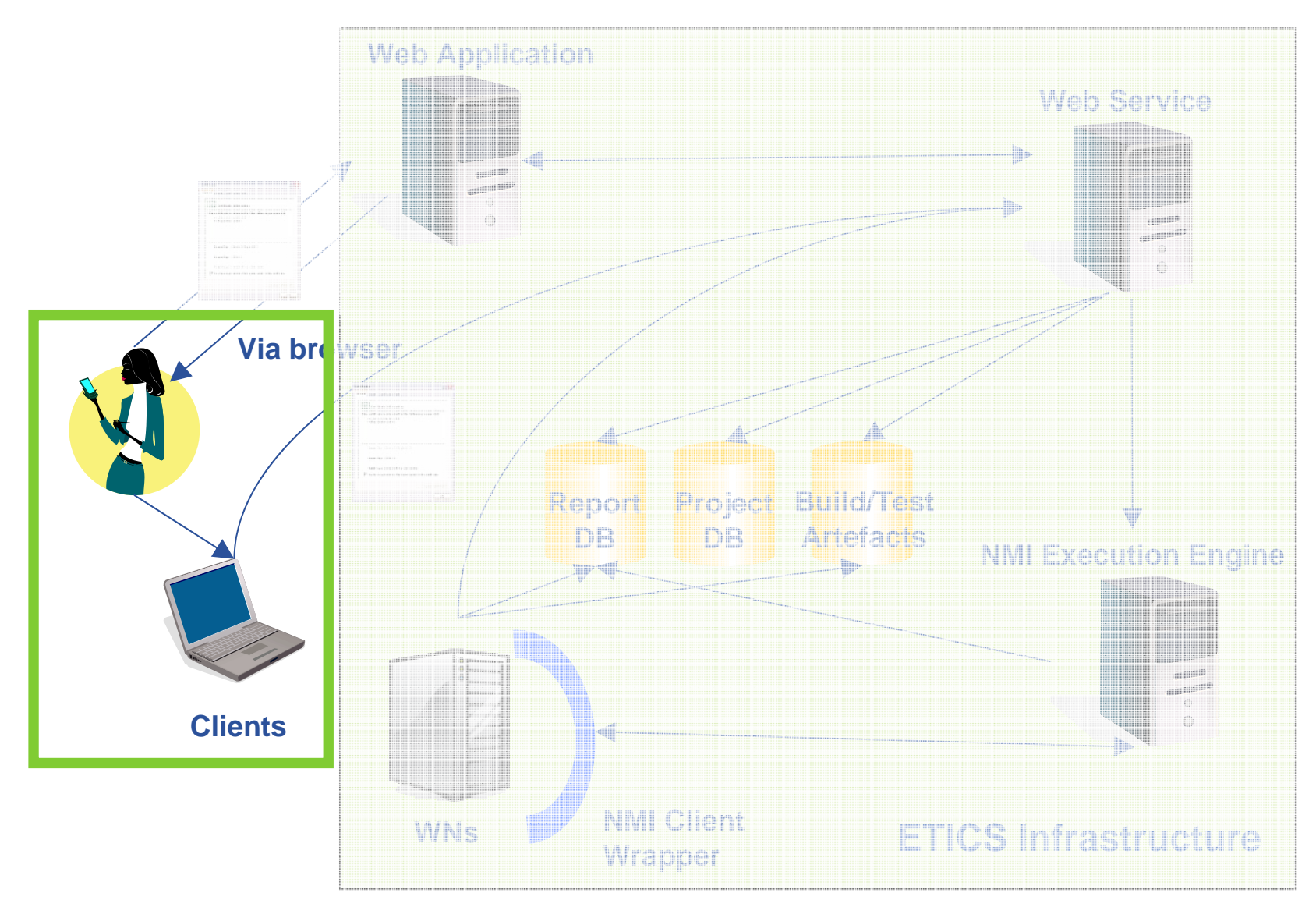

INFSOM-RI-026753

### **Command-line Client**

- •**Build and Test Command-Line client (CLI) allows users to**
	- Build and test locally
	- Browse metadata
	- Edit metadata
	- $-$  Submit build and test jobs
- $\bullet$ **State-full and secure application full and secure application**
- •**CLI written in Python, using ZSI (SOAP toolkit for Python) for web service interfacing and serialisation**
- $\bullet$ **Interfaces with the ETICS Build and Test Web Service Interfaces with the ETICS Build and Test Web Service**

### **Example: local build**

- •**Download project metadata:** 
	- *etics-get-project <project project <project-name>*

**Action: download project metadata Action: download project metadata**

•**Checkout and/or download software: Checkout and/or download software:**

> *etics-checkout checkout–c <config c <config-name> <module name> <module-name>* Action: download binary packages or fetch code **from source from source**

•**Build the software: Build the software:**

*etics-build <module build <module-name>*

**Action : build and unit test code hieratically, and Action : build and unit test code hieratically, and generate packages and reports generate packages and reports**

•**Test the software: Test the software:**

*etics-test <module test <module-name>*

**Action : test code hieratically, and generate packages and reports reports**

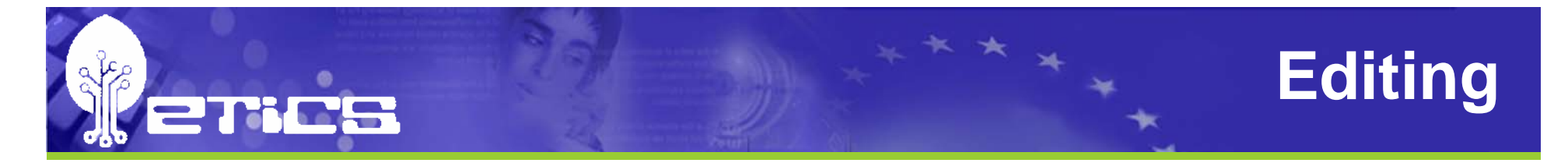

- •**Command-line Client can also be used for editing:** *etics-module [<options>] [<module module [<options>] [<module-name>] etics-configuration [<options>] [<module configuration [<options>] [<module-name>*
- •**Can be used for scripting or interactive sessions Can be used for scripting or interactive sessions**
- $\bullet$ **Provides the same features as the Web Application**

### **Client Plugin-Framework**

- •**Framework allows users with investments in existing Framework allows users with investments in existing build, test, certification and/or software quality build, test, certification and/or software quality assurance tools to leverage this investment assurance tools to leverage this investment**
- $\bullet$ **Users can select, from a rich set, which metrics are important to them and have ETICS automatically important to them and have ETICS automatically calculate them during build and test, and make them calculate them during build and test, and make them visible visible**
- •**Promote inclusion of contributions from ETICS user community (more in this in dissemination presentation) community (more in this in dissemination presentation)**
- $\bullet$  **Examples of already available plugins: Examples of already available plugins:**
	- **IPv6 compliance tests IPv6 compliance tests**
	- $-$  xUnit tests automatic execution
	- $-$  Multi-language line of code count (SLOC)

### **Build and Test Web Service**

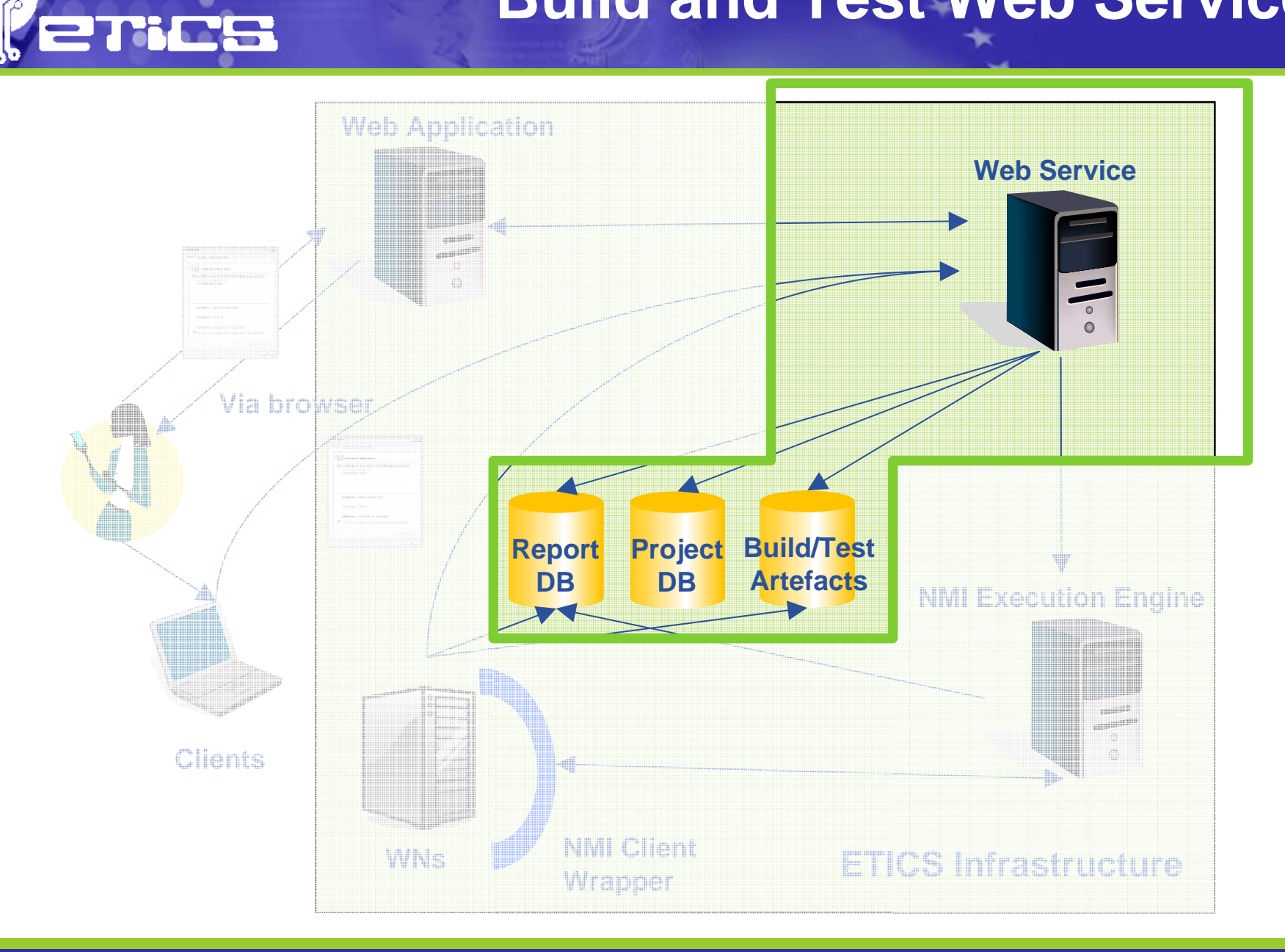

INFSOM-RI-026753

### **Build and Test Web Service**

- • **Build and Test Web Service (WS) provides single Build and Test Web Service (WS) provides single secure interface to the ETICS backend system secure interface to the ETICS backend system**
	- Metadata (persisted in database)
	- $-$  Execution engine
	- **Security (role based)**
- •**Heart of the ETICS System, it performs complex queries on behalf of the clients (WA and CLI) queries on behalf of the clients (WA and CLI)**

### **Web Service Security**

- •**All accesses to the WS must be performed using a secure port performed using a secure port**
- • **Authentication is performed using Authentication is performed using digital certificates (x.509) digital certificates (x.509)**
- •**Authorisation is role Authorisation is role-based**
- •**Clients connecting without certificate** are mapped to Guest, with minimal **privileges (most likely just read privileges (most likely just read access) access)**
- •**Service can be setup to leverage certification authority management certification authority management efforts such as EUGridPMA efforts such as EUGridPMA**

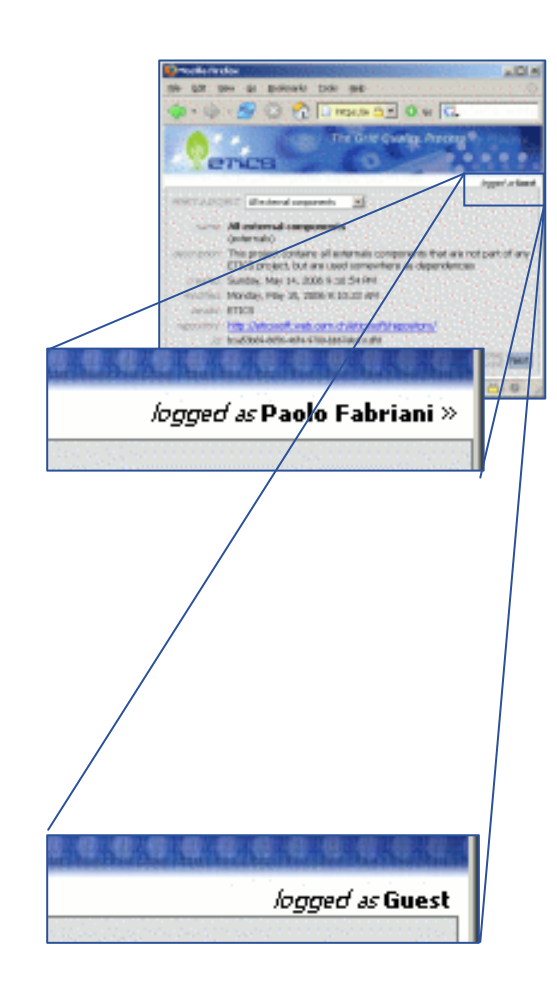

### **Execution Engine**

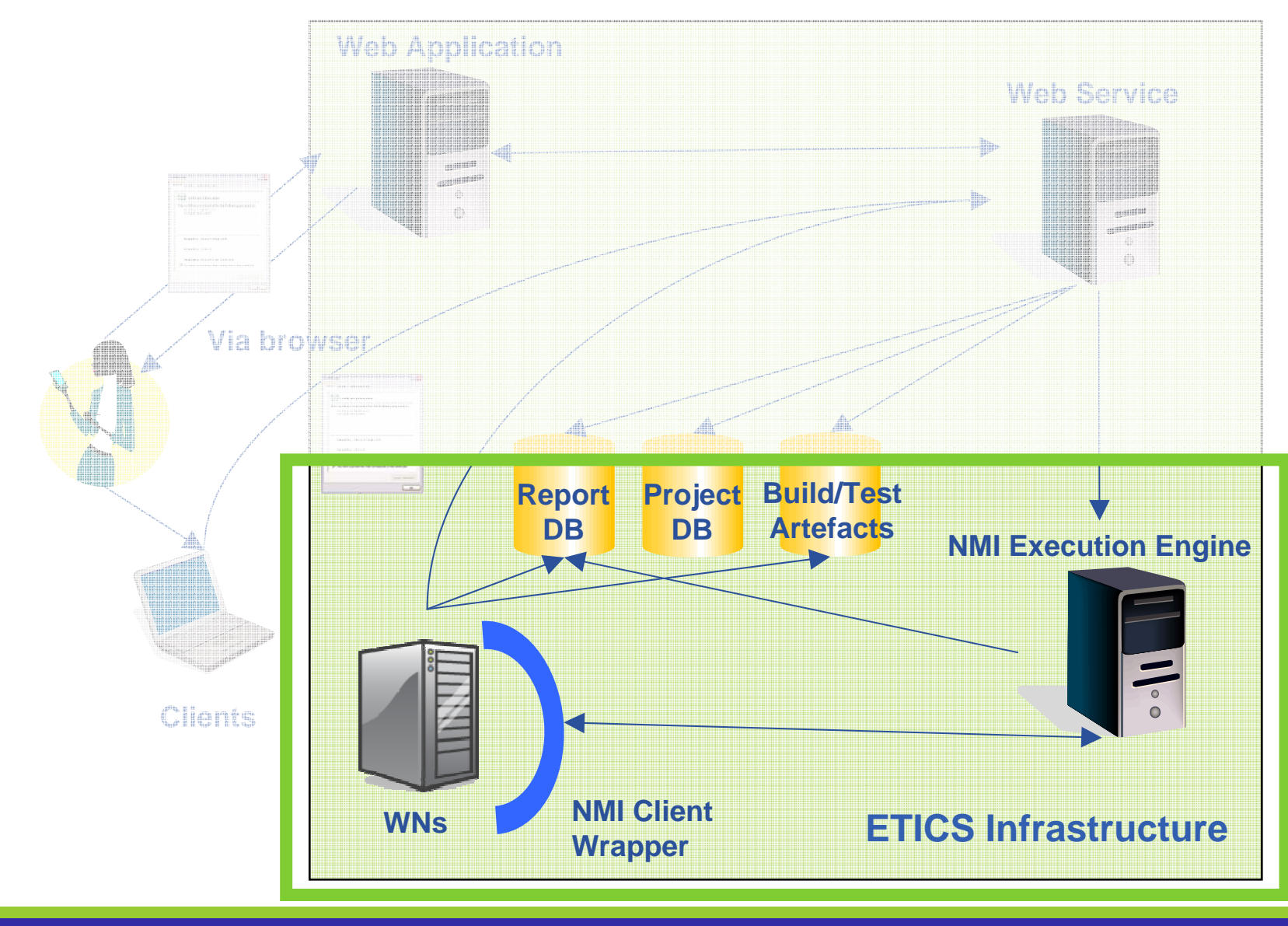

INFSOM-RI-026753

**erics** 

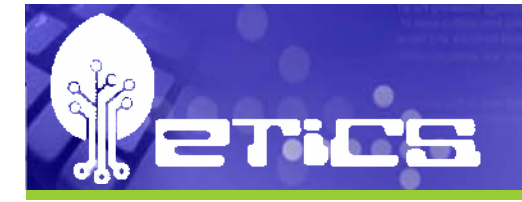

### **Execution Engine**

- •**ETICS builds on Grid technology (NMI/Condor) for its Execution Engine Execution Engine**
- •**Users can submit automatically build and test jobs** without having the burden of managing these **resources resources**
- •In order to provide reproducible builds and tests, **ETICS only artefacts built and tested using controlled** resources, managed by the Execution Engine, can be **registered registered**

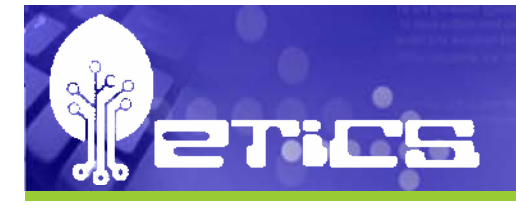

### **Execution Engine**

- •**Following features were added to NMI/Condor to better support the ETICS Execution Engine support the ETICS Execution Engine**
	- **Private resources**: projects can provide specific resources for exclusive usage
	- **Freeze:** lock the node for further analysis in case of failure
	- **Root-enabled environment:** build or test jobs can request to run as root
- •**Users can register private machines if special setup and/or specific licenses are required and/or specific licenses are required**

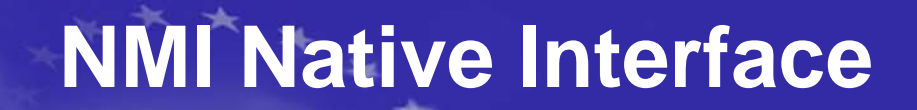

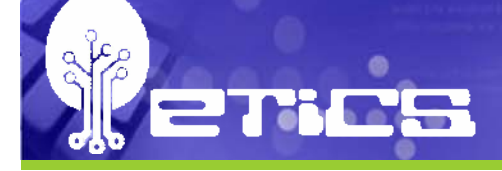

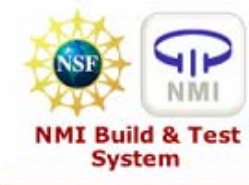

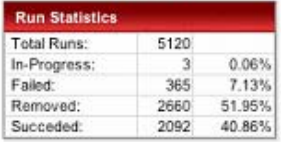

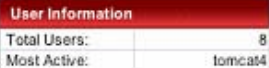

 $\overline{\mathbf{8}}$ 

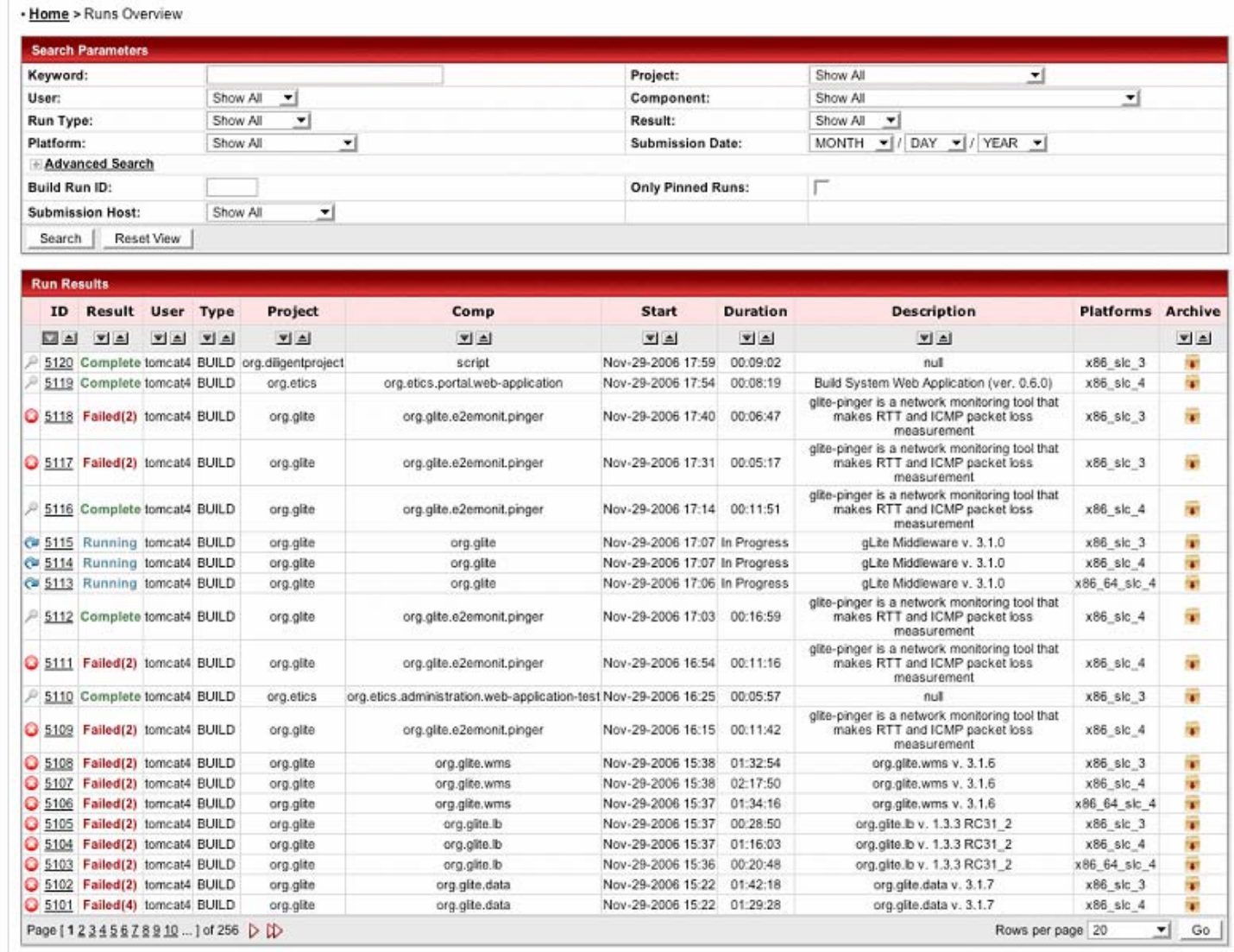

INFSOM-RI-026753

### **Local and Remote Build and Test**

- •For users to trust the system, local and remote builds have to be **executed in as close a condition as possible executed in as close a condition as possible**
- •**Once a build or test job has landed on a Condor worker-node (WN), the ETICS client takes over (WN), the ETICS client takes over**
- •The exact same sequence is executed on the WN, as if on a local **machine machine**
	- Setup
	- Get project
	- $-$  Checkout
	- Build/Test
- $\bullet$ The difference is that the WN is controlled and maintained by the **ETICS experts and guaranteed to be a clean standard installation ETICS experts and guaranteed to be a clean standard installation**
- •**This approach guarantees that over time, builds and tests will be reproducible, a important tenet in software quality standards reproducible, a important tenet in software quality standards**

### **Advanced Usage Scenario**

- •**Users can exploit ETICS's functionality to explore complex scenarios – e.g. Interoperability between software stacks software stacks**
- •**Several usecases have already being identified and analysed analysed**
- $\bullet$ **These scenarios will be further developed during the second year of the project second year of the project**
- $\bullet$ We welcome requirements from the current and new **user communities in terms of usage scenario: user communities in terms of usage scenario:**
	- ►**IPv6 testbed requirements IPv6 testbed requirements**

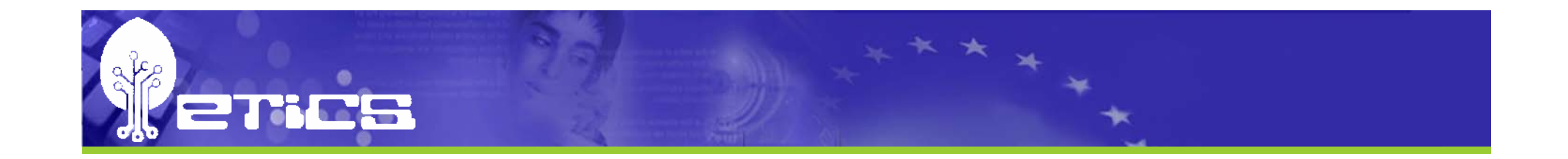

# **Conclusions Conclusions**

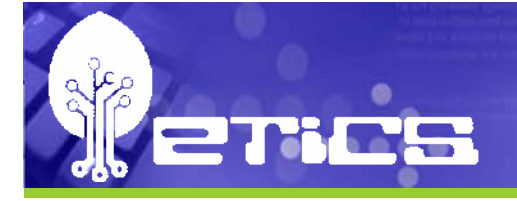

- • **ETICS defined, integrated and delivered a novel ETICS defined, integrated and delivered a novel Configuration, Build and Test Service**
- **The service leverage the rich knowledge foundation of** the consortium partners in the domain of software **quality assurance, development, integration and test of quality assurance, development, integration and test of complex Grid and distributed software complex Grid and distributed software**
- •**The ETICS service was used in an incremental fashion to build and test the ETICS service, providing rapid to build and test the ETICS service, providing rapid feedback to the team feedback to the team**
- $\bullet$ **A first release is around the corner and work is going on to build on its foundation during the second project on to build on its foundation during the second project year**
- •We invite you to get involved in shaping its feature to **help you in your work help you in your work**

**Conclusions**

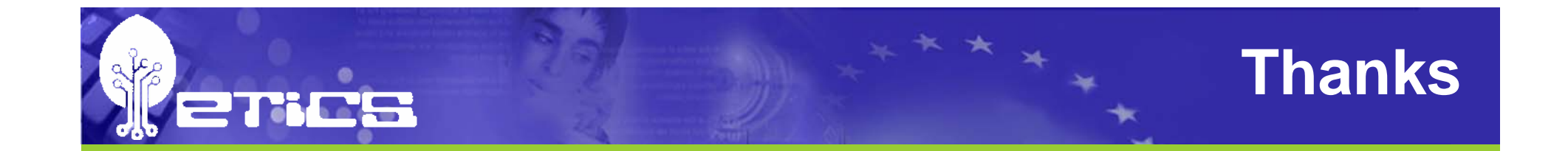

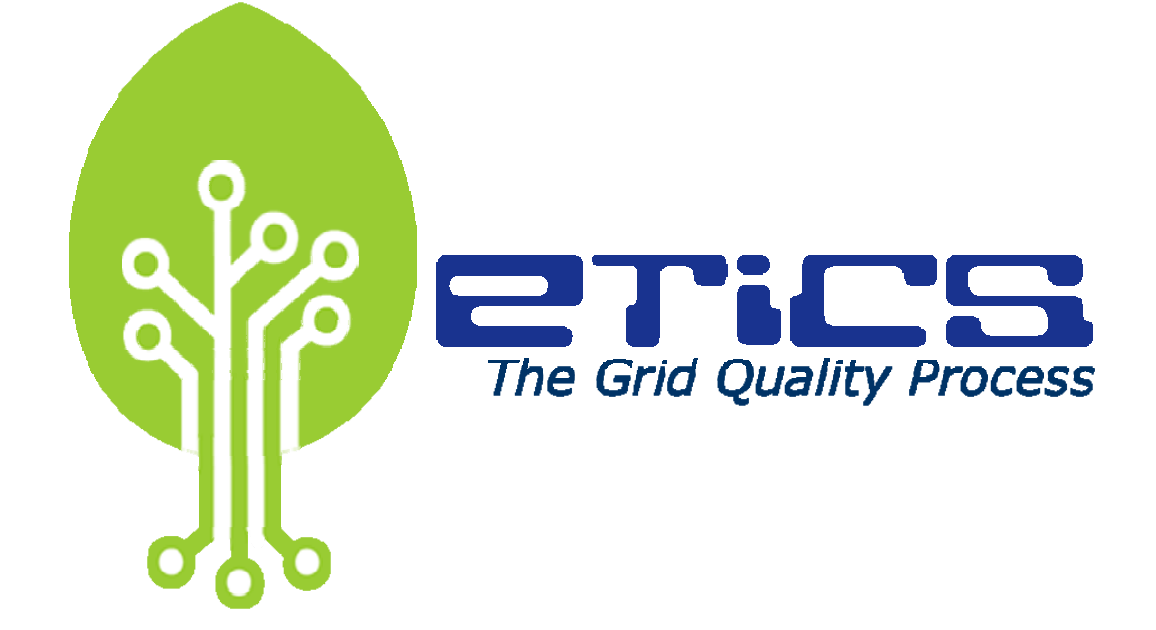

### **http://www.eu-etics.org**

INFSOM-RI-026753

**ETICS Service Overview - EGEE IPv6 meeting - GARR, Rome, 19 February 2007 47**